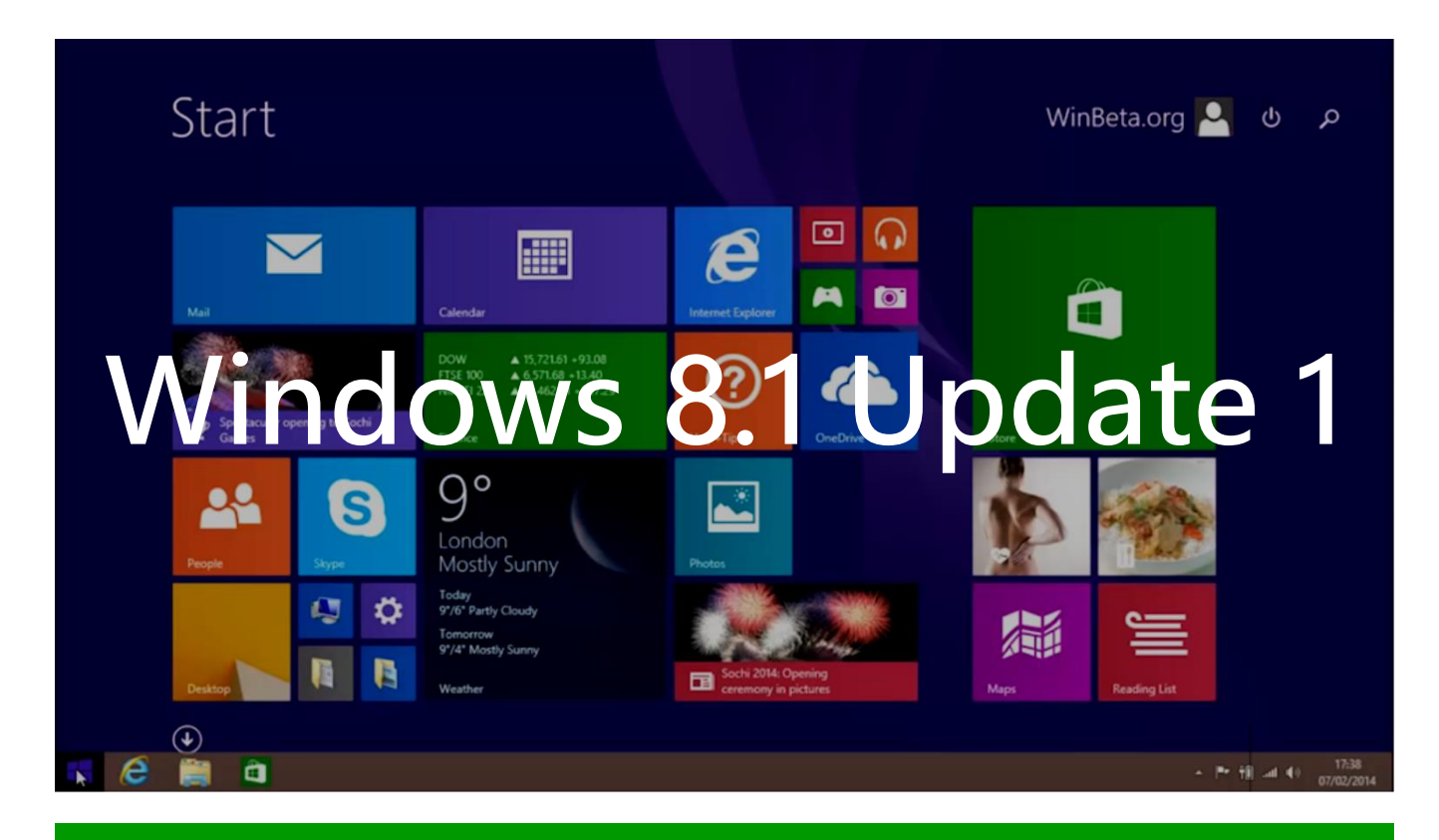

## わんくま名古屋#30 2014/2/15 Lightning Talk by @biac

# **CM**

### **Windows ストア アプリ**

### **@IT RSS Reader ~Insider .NET 編**

**2/14 リリース**

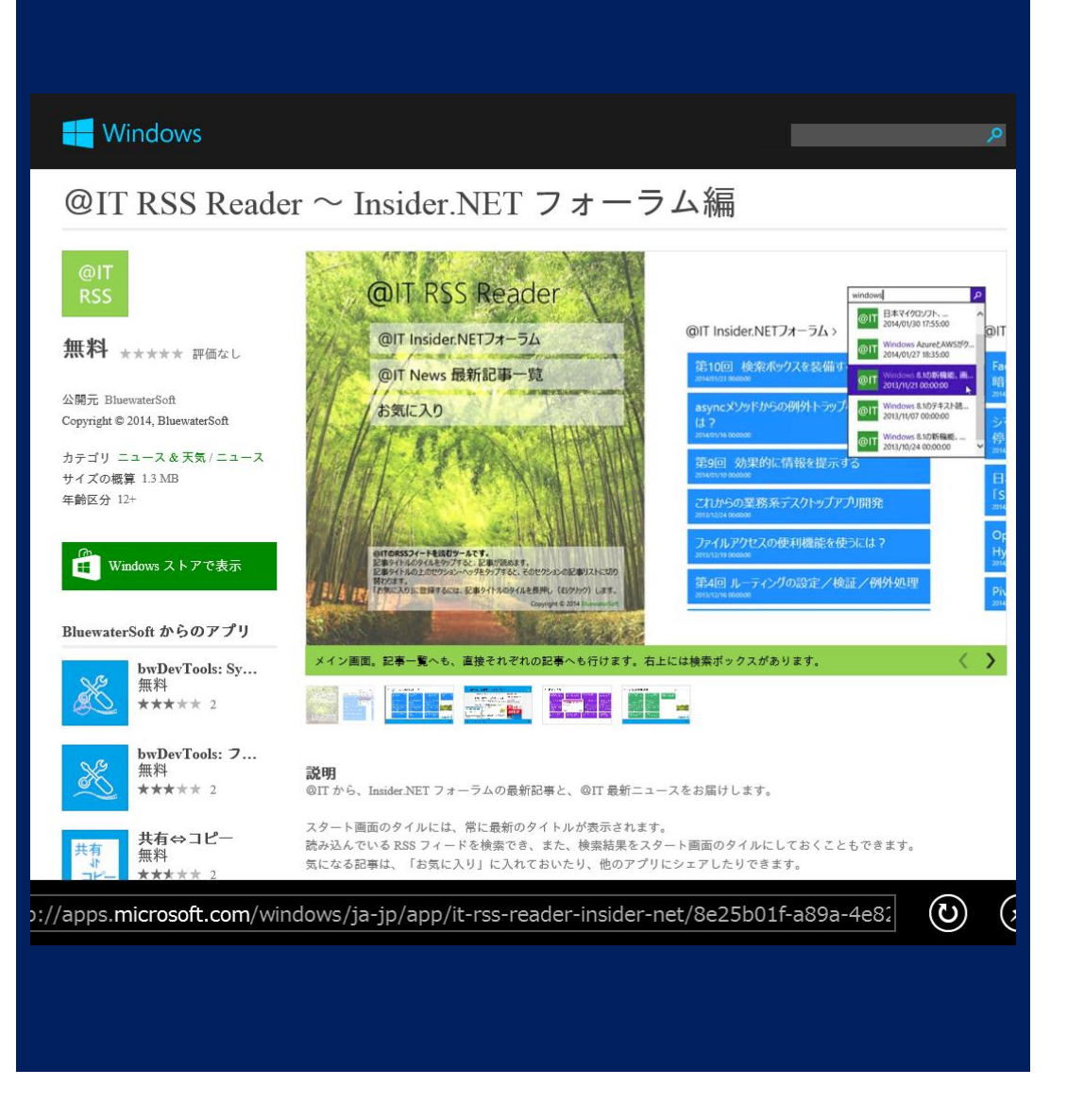

#### 2014/2/15 わんくま名古屋#30 LT Win8.1Update1 2

# **CM**

#### **Windows ストア アプリ**

**@IT RSS Reader ~Insider .NET 編**

**その作り方と全ソースを @ITの連載で公開!**

> **C#/XAMLで作る 開発入門の手引き**

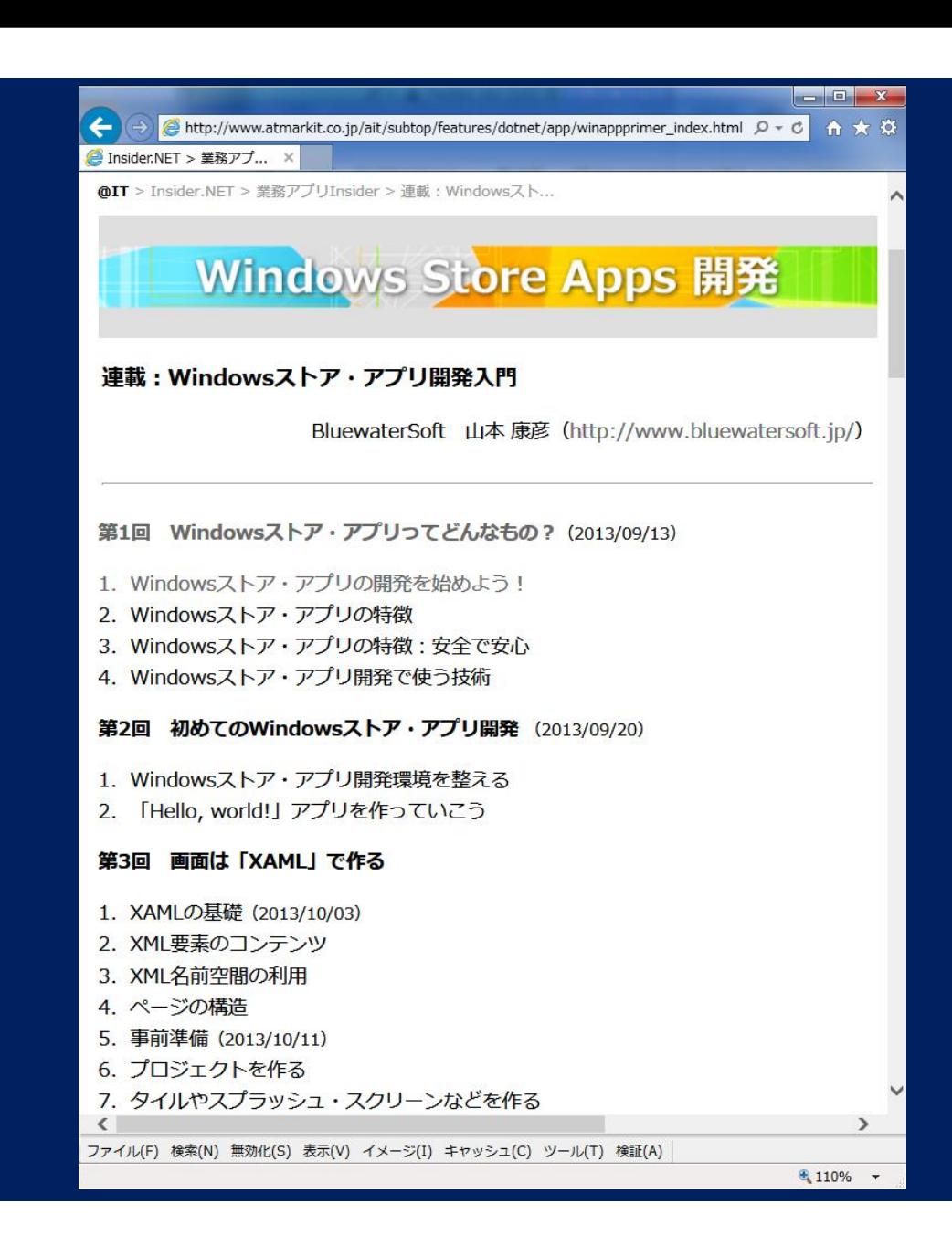

# **Update 1 の噂**

**Windows 8.1 Update 1 の 噂が 1月から出始めた。**

**その後、開発中のビルドも 流出するようになり、2/7 現在では2/1付けのビルド ("RTM escrow"と呼ばれ る) がリークされている。**

※ 2/12には2/11付けビルド "escrow  $2$ " がリーク

### ZDNet 2014/1/8

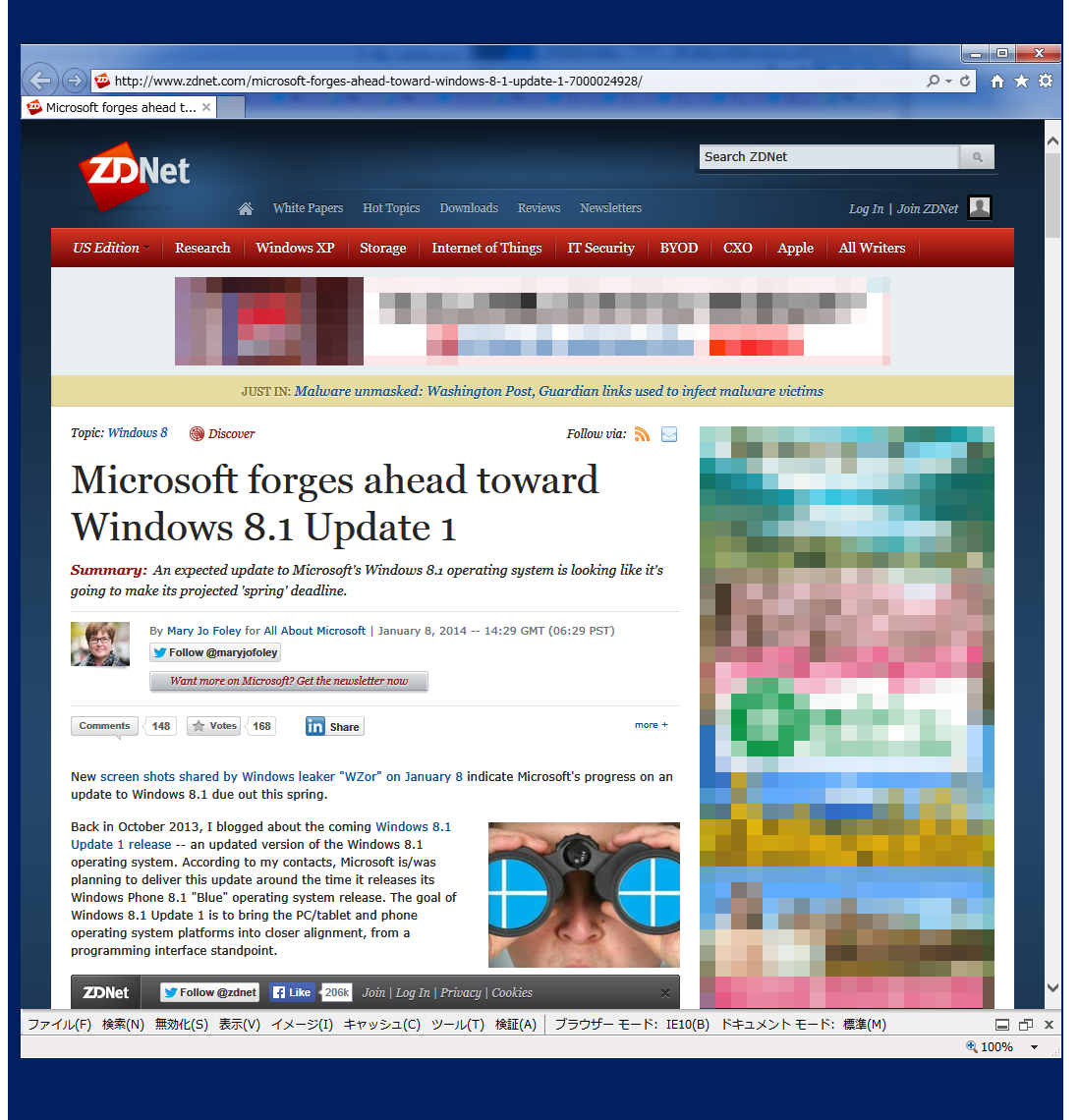

## **いつ出るの?**

### **有力な噂は、**

### **4月8日 (日本時間 4月9日)**

**※ 定例 Windows Update で配布**

**※ //Build2014 開催 4/2~4**

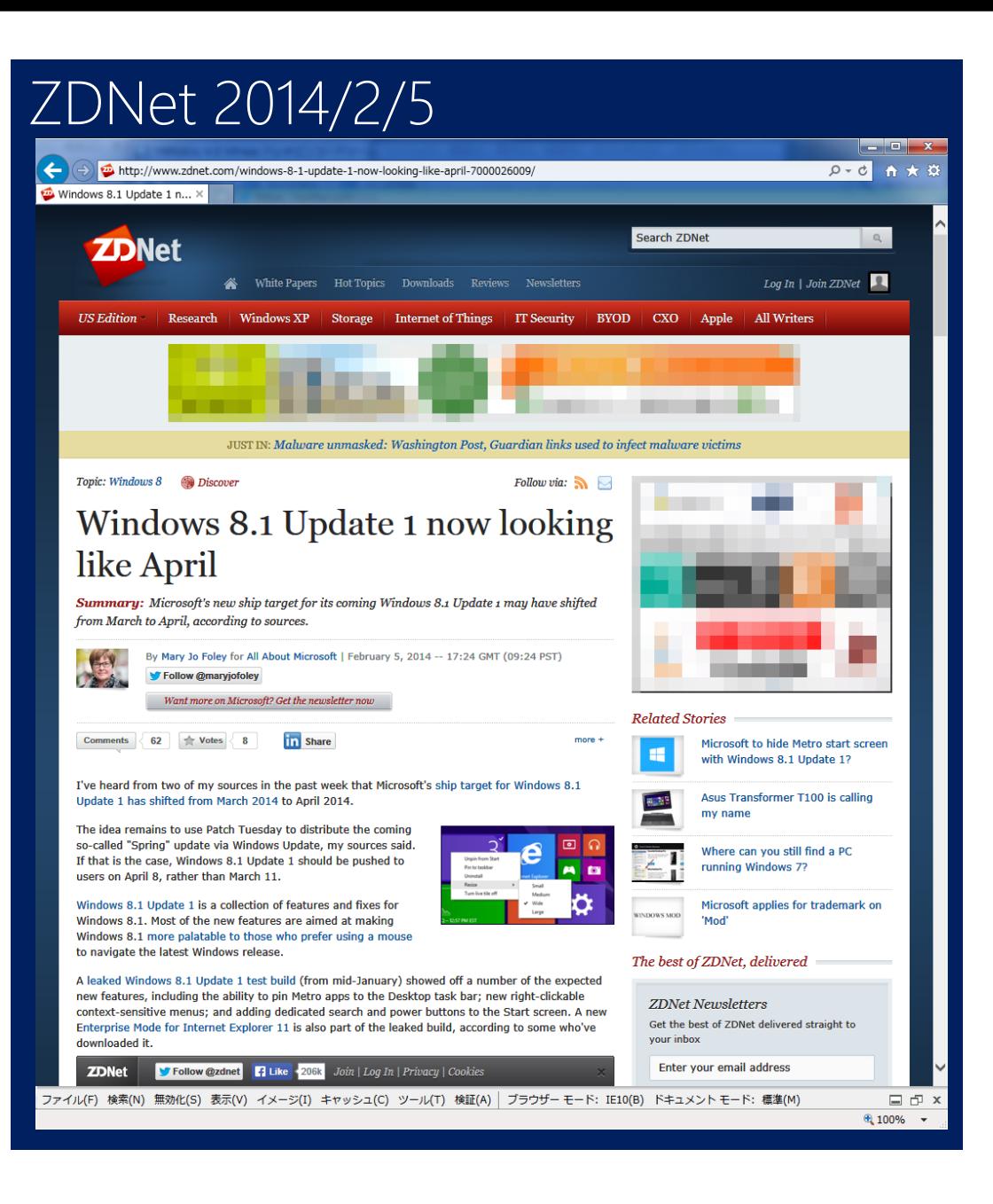

#### 2014/2/15 わんくま名古屋#30 LT Win8.1Update1

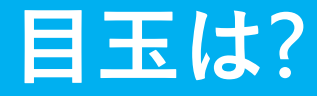

## スタート画面の例 ◇ タッチパネル有り

**◆ マウスでの使い勝手向上**

**◆ そのために、 タッチパネルの有無で 動作/既定値に差異**

※ マウス/キーボードの接続 も関係するかも。

※ スタート画面の検索ボタン →検索チャームを開くだけ

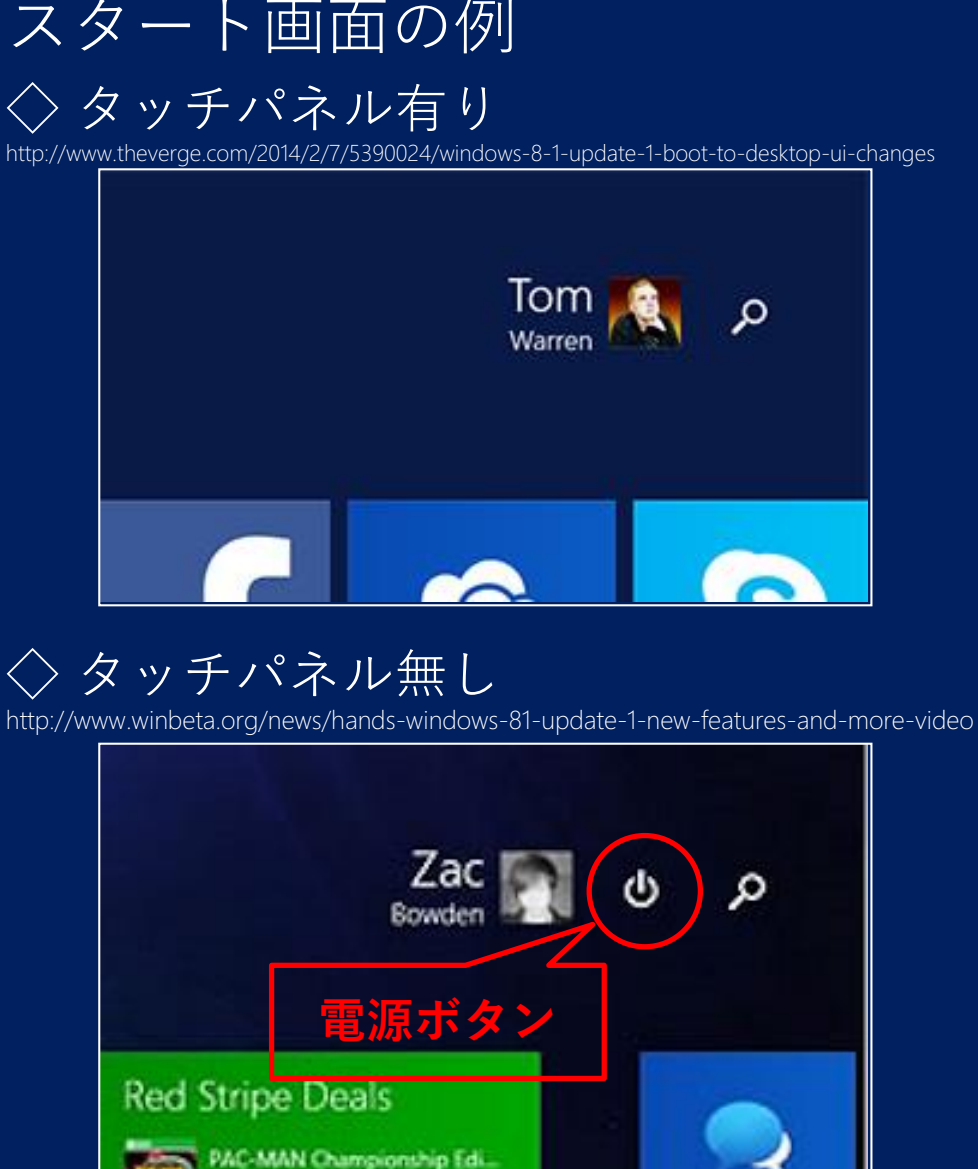

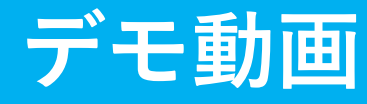

**以降、2/7に公開された デモ動画から紹介**

**Bavo Luysterborg による**

**タッチパネル無し**

### 2/1付けビルド "RTM escrow" 9600.16610.WINBLUE\_S14.140201-1007 のデモ動画 (2/7公開)

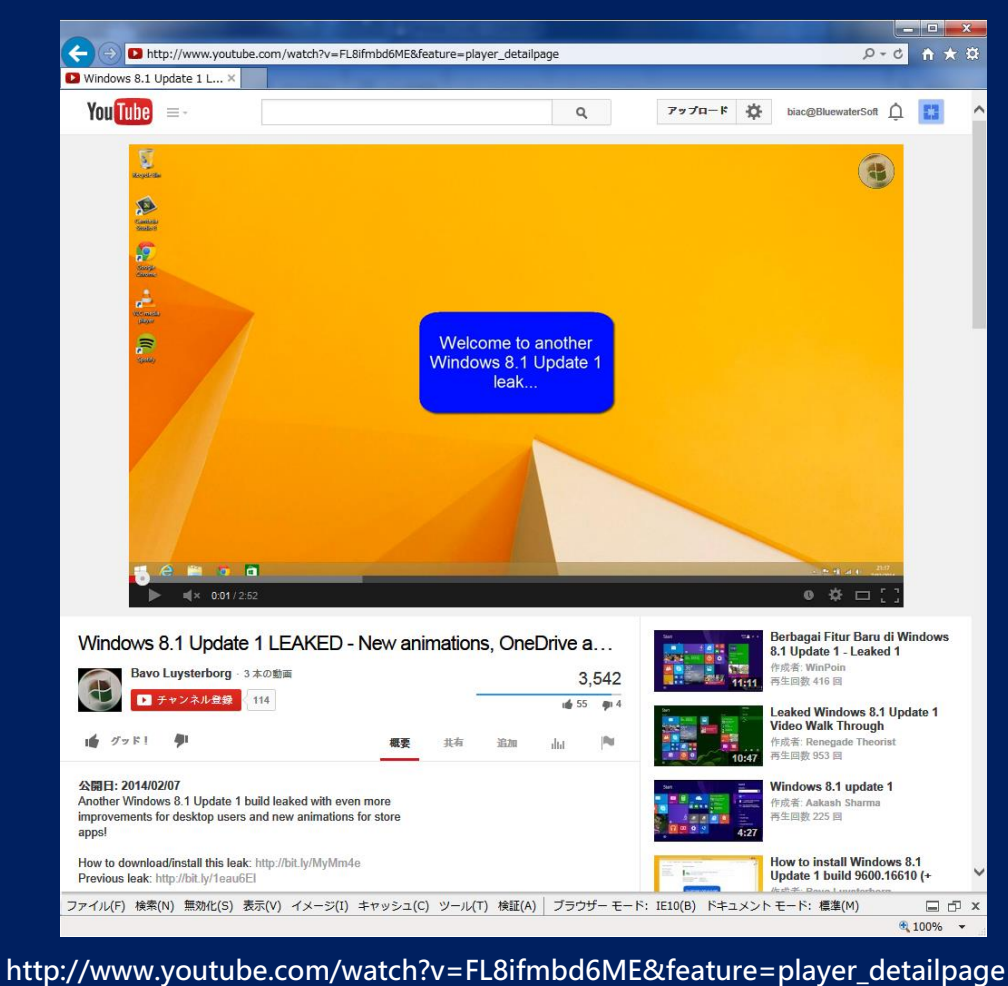

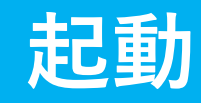

#### **タッチパネルの無いPCでは 直接デスクトップを表示**

**(「スタート画面飛ばし」 のオプションを強制的に ONに変える)**

### ※ ちょっと信じがたい

◇タッチパネル無し 直接デスクトップを表示

◇タッチパネル付き スタート画面を表示

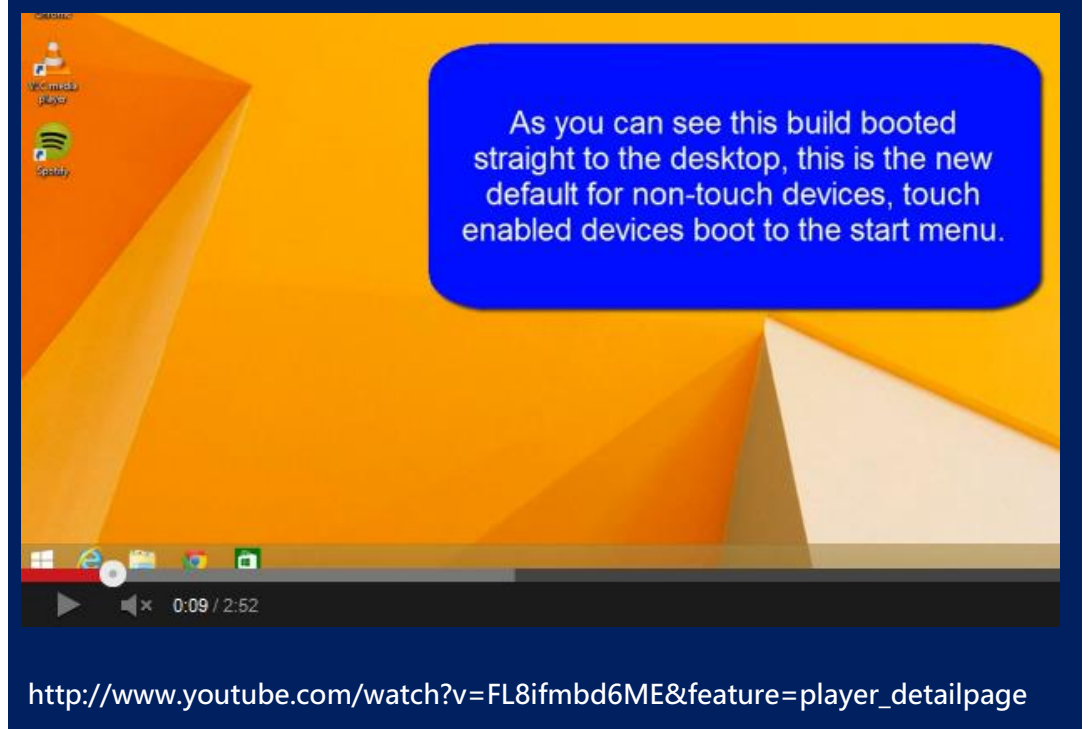

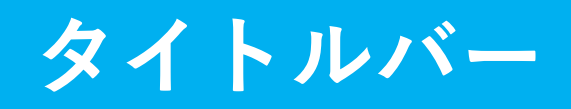

**タッチパネル無しだと、 Windowsストアアプリの 上にタイトルバーが出る**

- **・アプリ起動時** (画面を触ると消える)
- **・マウスを上端に 持って行ったとき**
- **※ 同じようなことをしてる 既存アプリには影響**

[X]ボタン 上端から下端へのスライド と同じ、と予想する

◇タッチパネル無し マウスを上端に持って行くと タイトルバーが出てくる

◇タッチパネル付き 出ない? (設定による?)

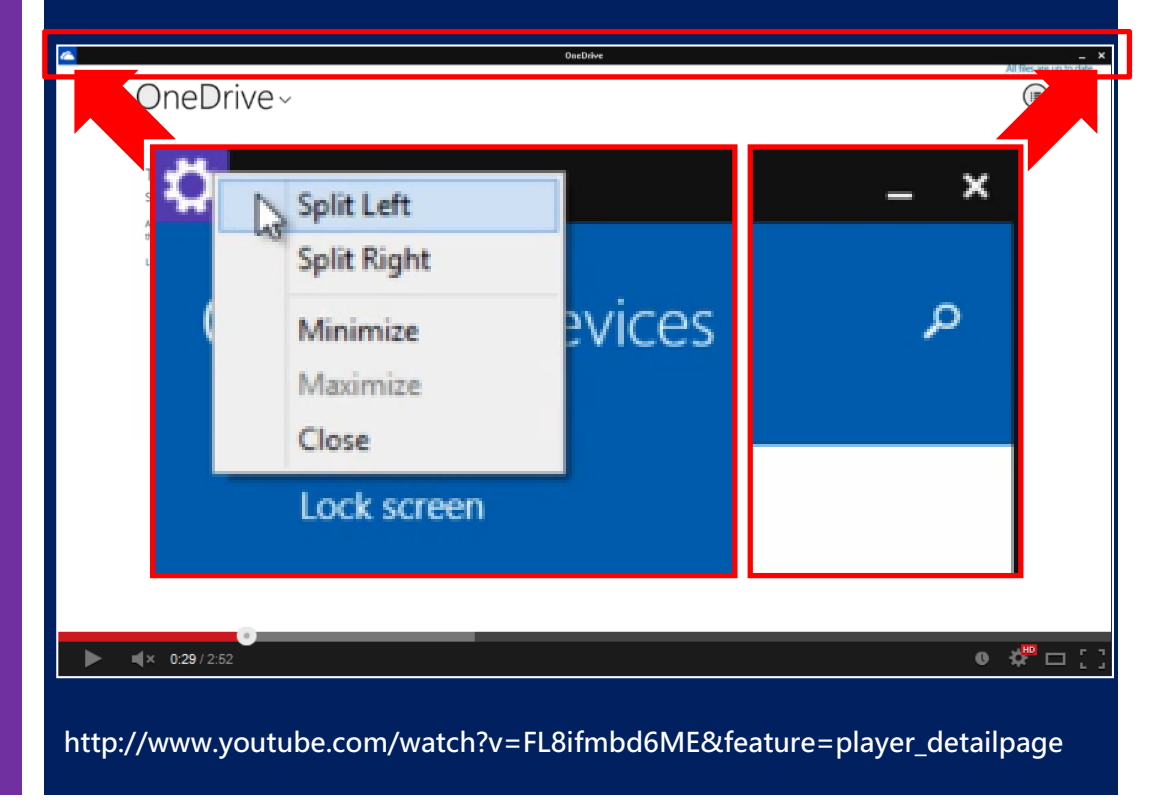

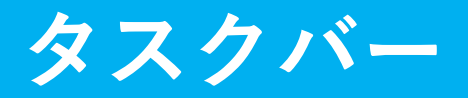

**起動しているWindowsス トアアプリを タスクバーに表示するオプ ションが追加**

**Alt+Tabしなくても、 マウスだけで簡単に切り替 えが可能に**

**タッチパネル無しだと、 デフォルトでON**

◇タッチパネル無し 起動しているWindowsストアアプリを 表示するのがデフォルト

### ◇タッチパネル付き ???

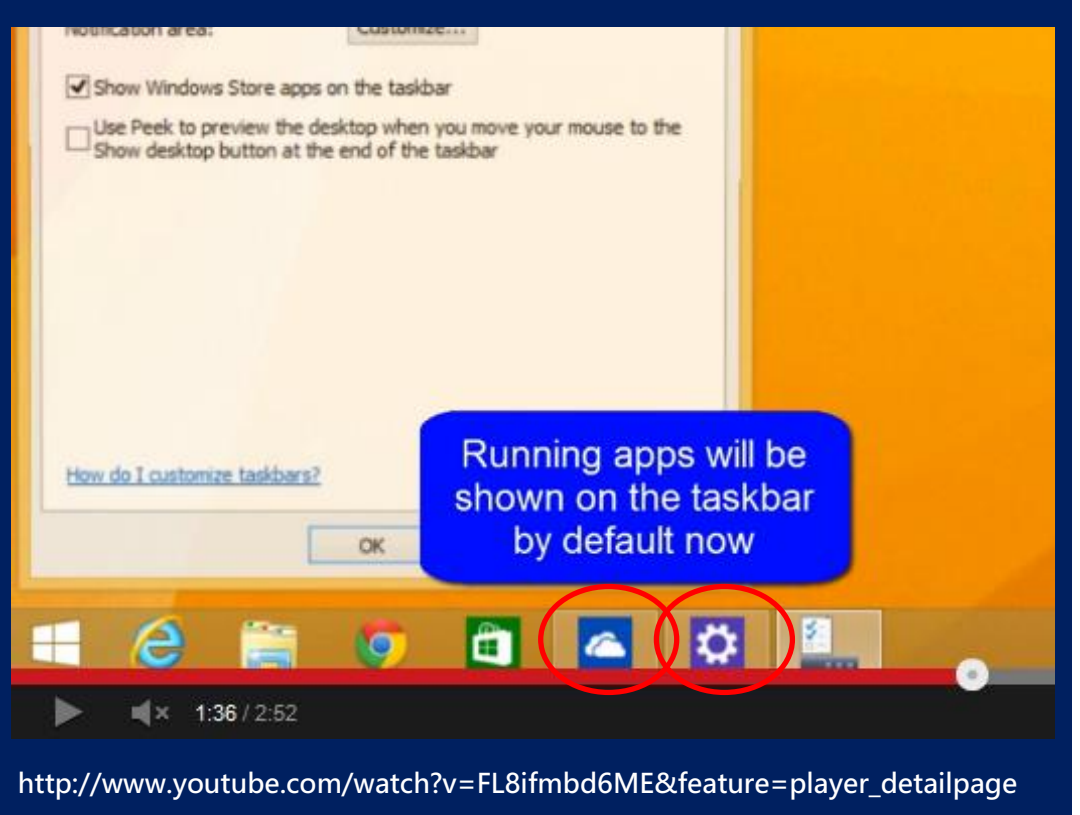

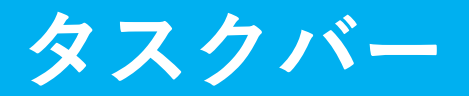

**タッチパネル無しだと、 マウスを下端に持って行く とタスクバーが出る**

**スタート画面 PC設定画面 など (おそらくは Windows ストア アプリでも)**

◇タッチパネル無し マウスを下端に持って行くと タスクバーが出てくる

◇タッチパネル付き 出ない? (設定による?)

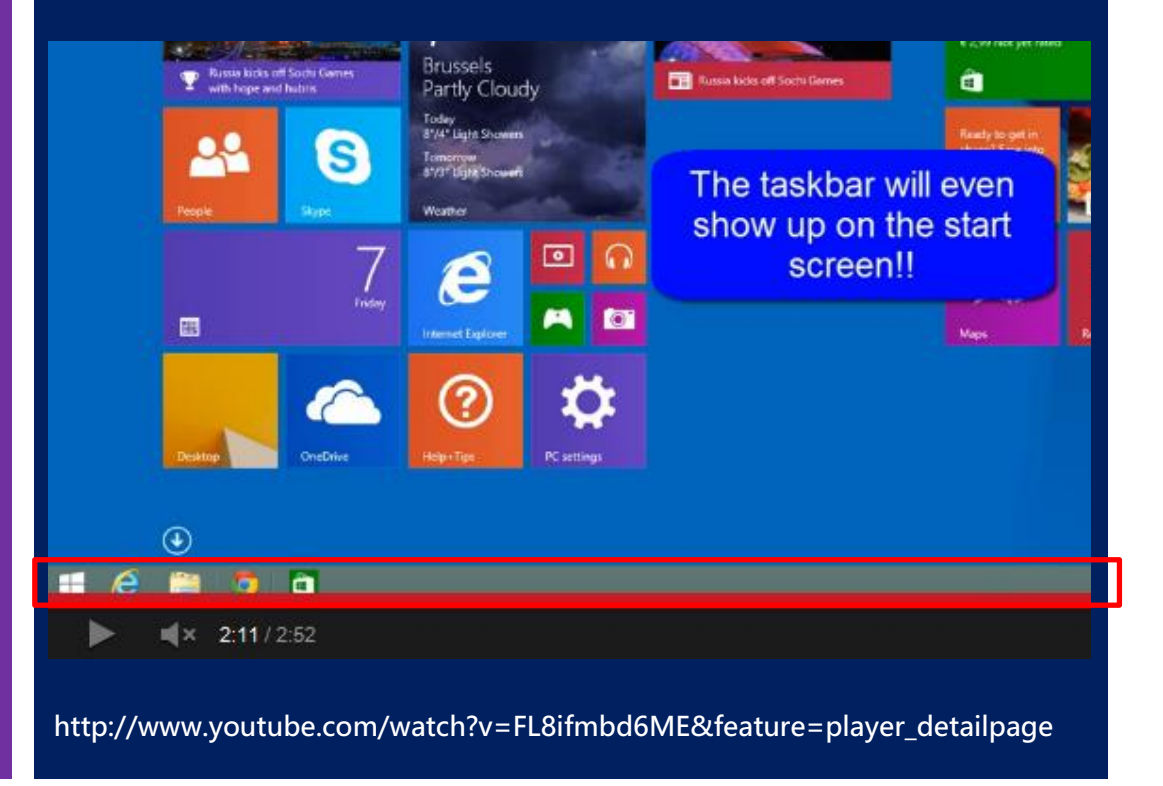

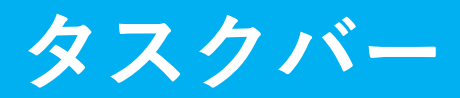

### 1/14付けビルドのデモ動画 (2/3公開)

**Windowsストア アプリも タスクバーにピン留め可能**

**※ ストアはデフォルトで ピン留めされている**

**これは、1/14付けのビルド (2/3に公開された動画)**

**Bavo Luysterborg による**

**タッチパネル無し**

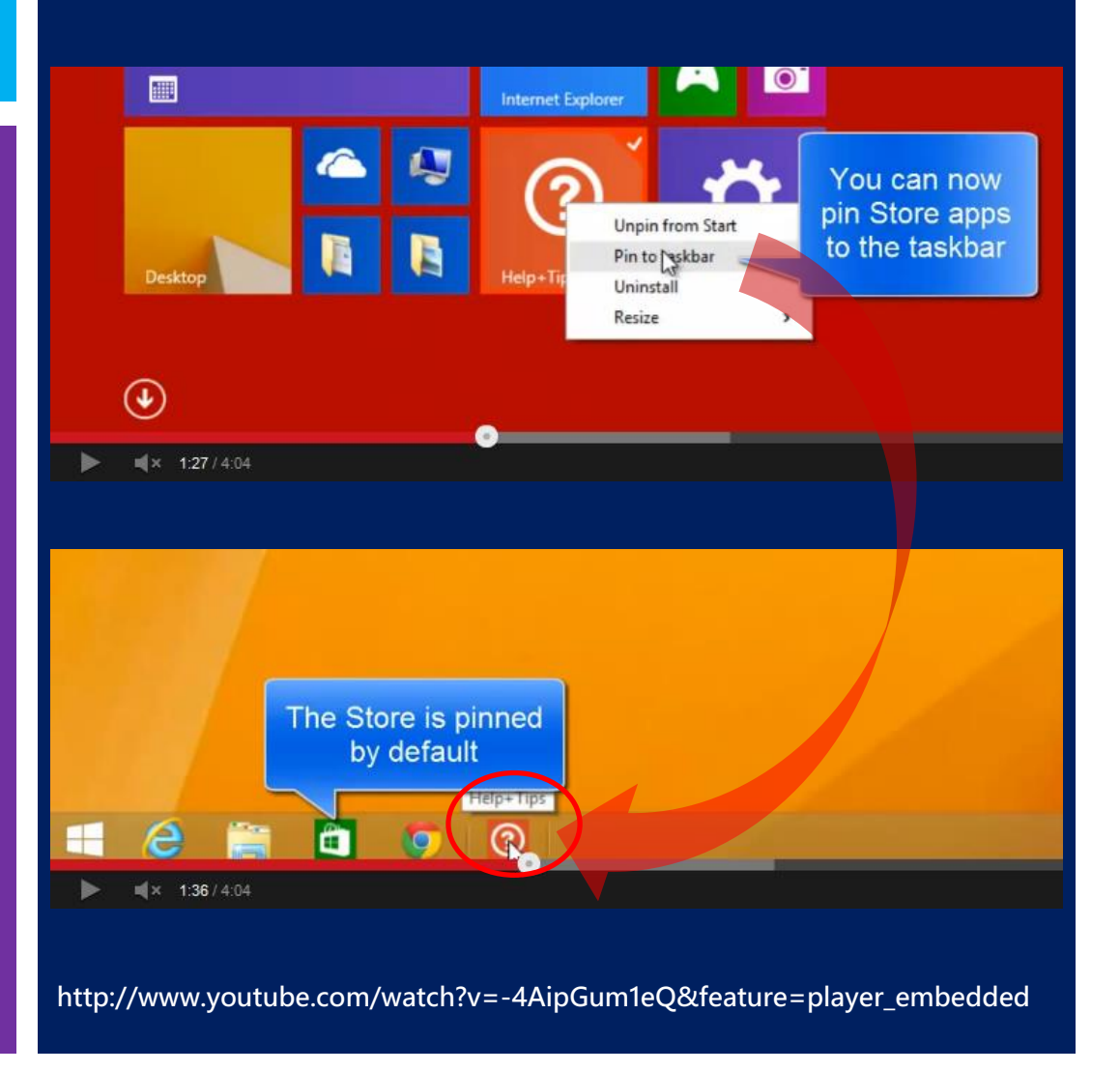

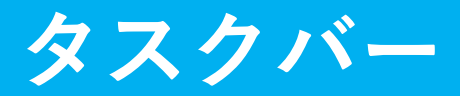

Windows 8.1 Update 1: Multi-Window Taskbar Thumbnails for Windows Store (Metro) Apps | McAkins Online

**複数のウィンドウを出す Windowsストア アプリ では、タスクバーの プレビューも複数に (当たり前ではある)**

※ これは違うサイトの記事

※ Win8.1で追加されたAPIで 追加のウィンドウを作成 できるようになった。 使っているアプリは、まだ 少ない。

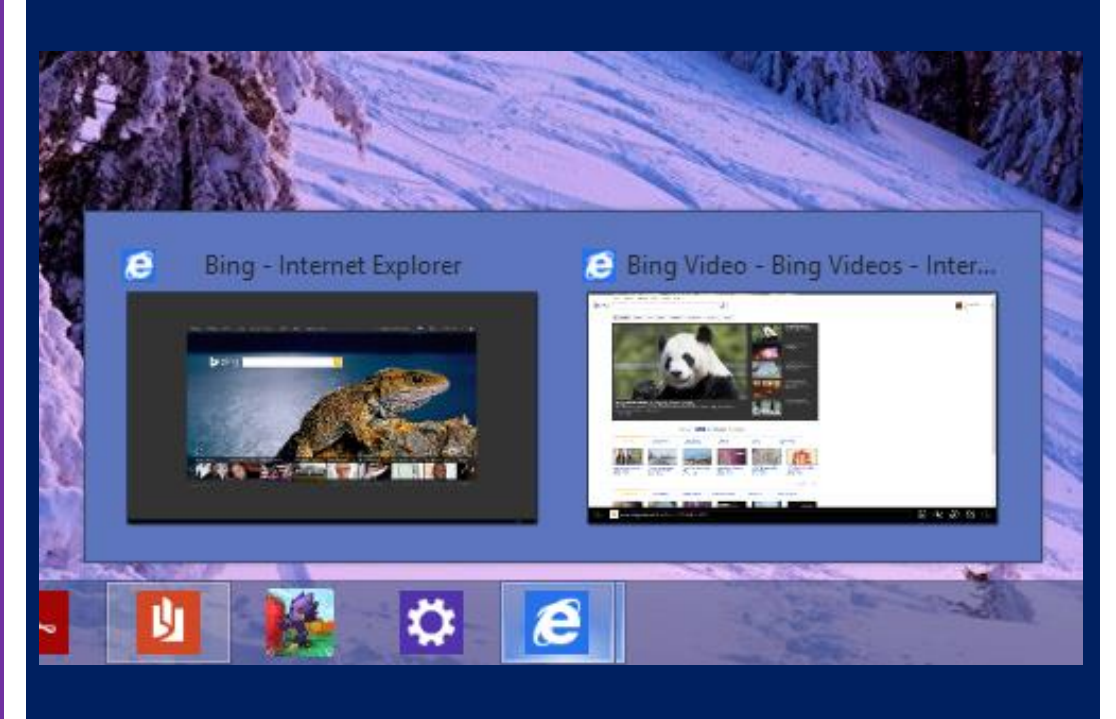

**http://mcakins.com/2014/02/09/windows-8-1-update-1-multi-window-taskbarthumbnails-for-windows-store-metro-apps/**

**タスクバー**

Microsoft News | New Windows 8.1 Update 1 Screenshots Reveal Jumplists And Media Controls Support For Modern Apps In Taskbar

#### **ピン留めした Windows ストア アプリにも、 ジャンプ リストが出る!**

※ これも違うサイトの記事 ※ 新しい API が追加される? (っていうか、してほしい)

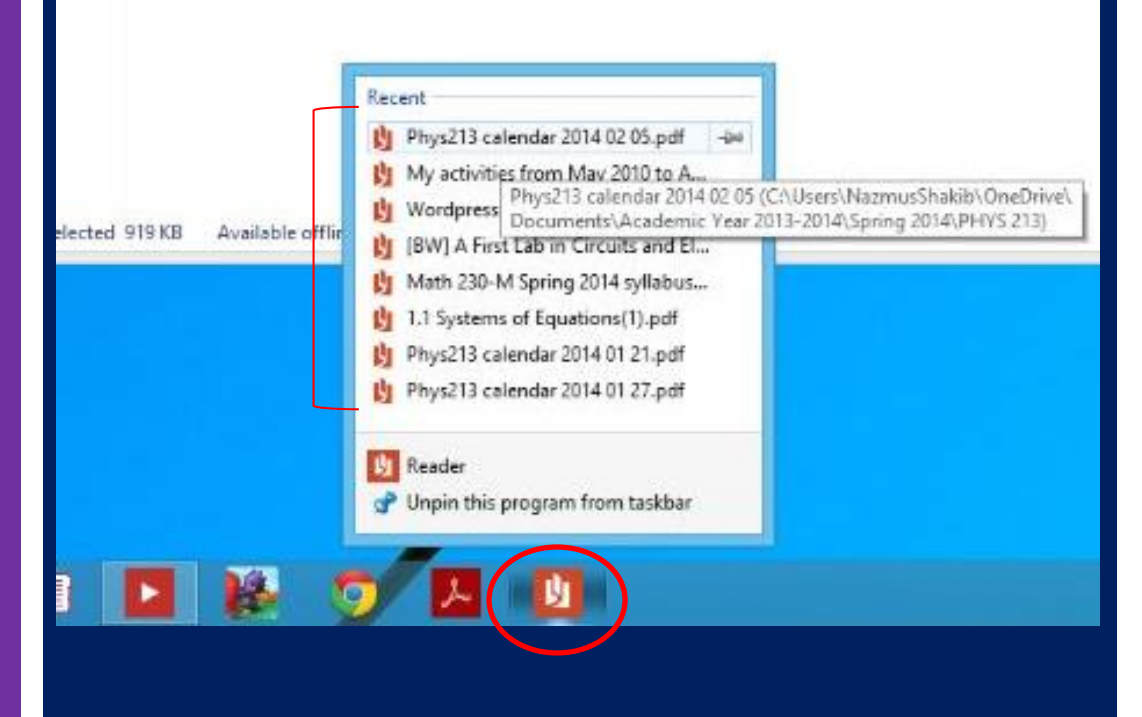

http://microsoft-news.com/new-windows-8-1-update-1-screenshots-reveal-jumplists-andmedia-controls-support-for-modern-apps-in-taskbar/

# Windows 8.1 Update 1 の噂…

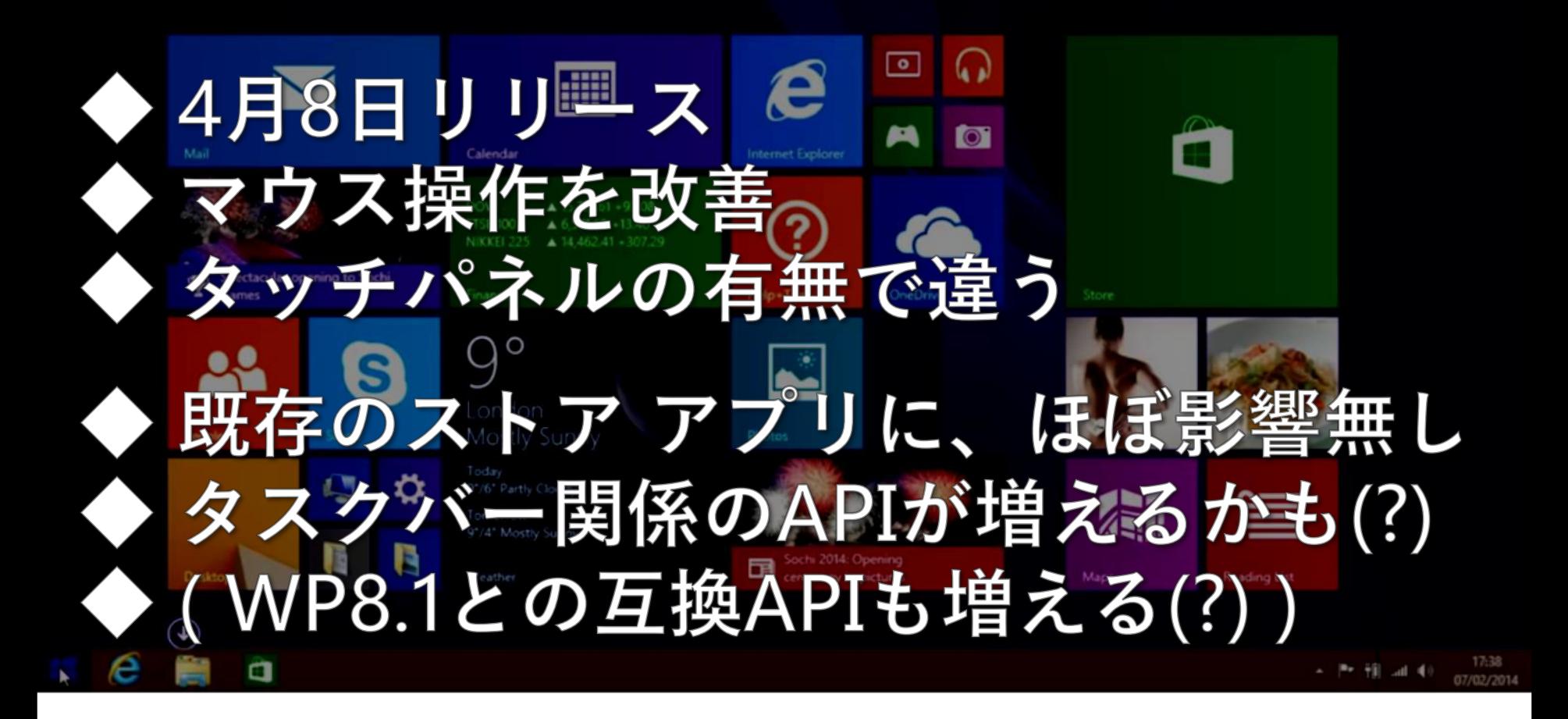